[Subscribe](http://eepurl.com/FaqFb) Share Past [Issues](http://us7.campaign-archive1.com/home/?u=2745933e2d071e599f5bbd8b7&id=15a5675c41) Translate [RSS](http://us7.campaign-archive1.com/feed?u=2745933e2d071e599f5bbd8b7&id=15a5675c41) Subscribe Share RS

Diocese of Sioux Falls is utilizing ParishSOFT for parish management. This new sletter w ill be sent periodically to assist in your transition. Please encourage other ParishSOFT Users in your organization to subscribe. Thank you! Carla Haiar

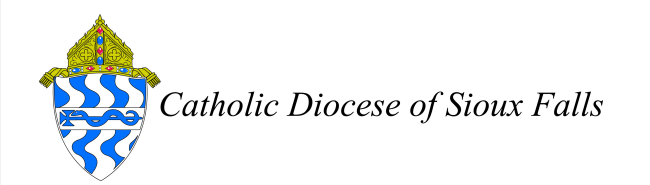

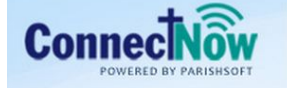

**Family Suite** 

View this [email](http://us7.campaign-archive1.com/?u=2745933e2d071e599f5bbd8b7&id=700d6409eb&e=[UNIQID]) in your brow ser

Gift in Kind

Any time you receive a gift from a parishioner that you wish to acknowledge but cannot report as a tax deductible gift, you may post it to a Gift in Kind Fund. Examples would be a CFSA gift received at the Chancery Office but NOT receipted in your office, or a check from a grain elevator or an investment fund.

Gift in Kind Fund is NOT Tax Deductible. Please acknowledge these gifts upon receipt. They will NOT appear on an EOY Gift Statement.

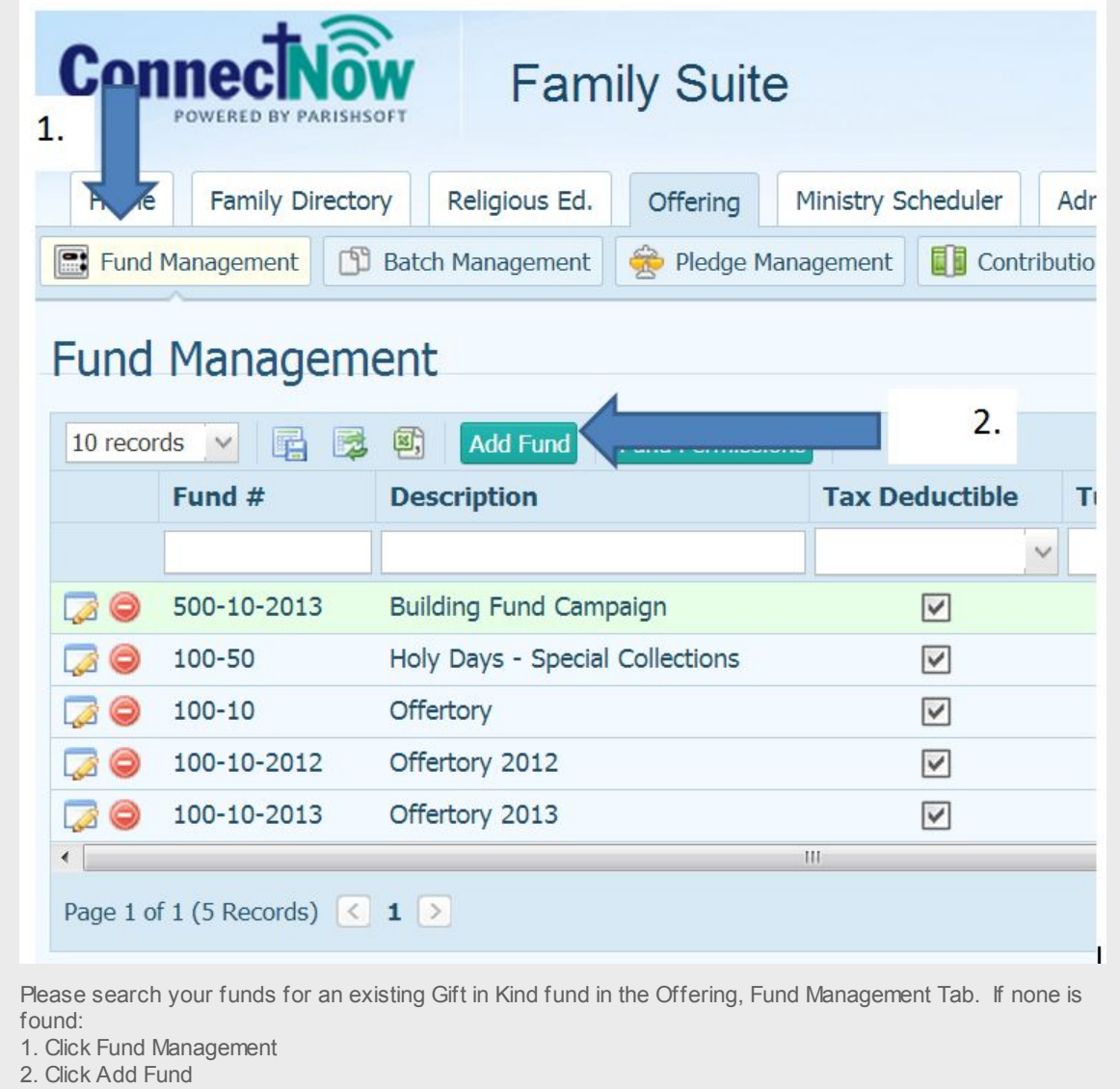

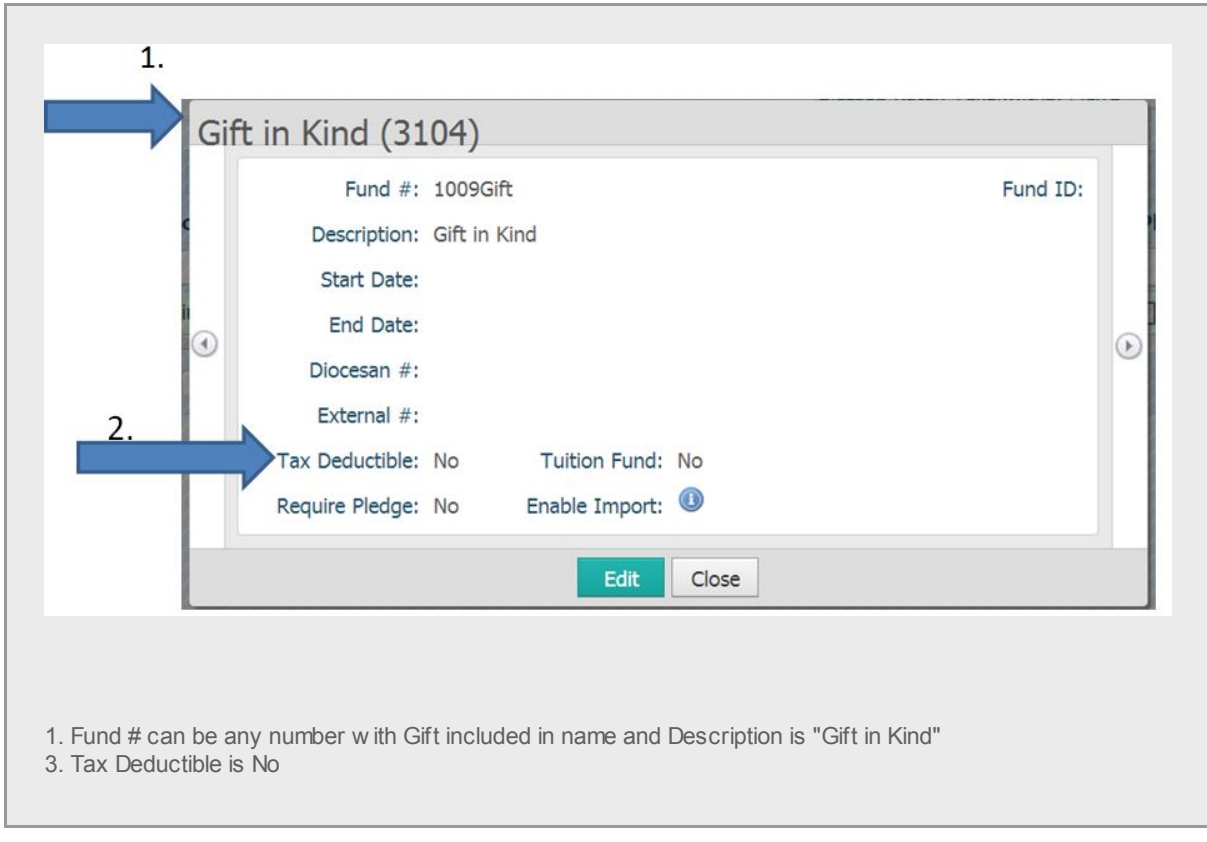

Now let's POST the gift to the parishioners account.

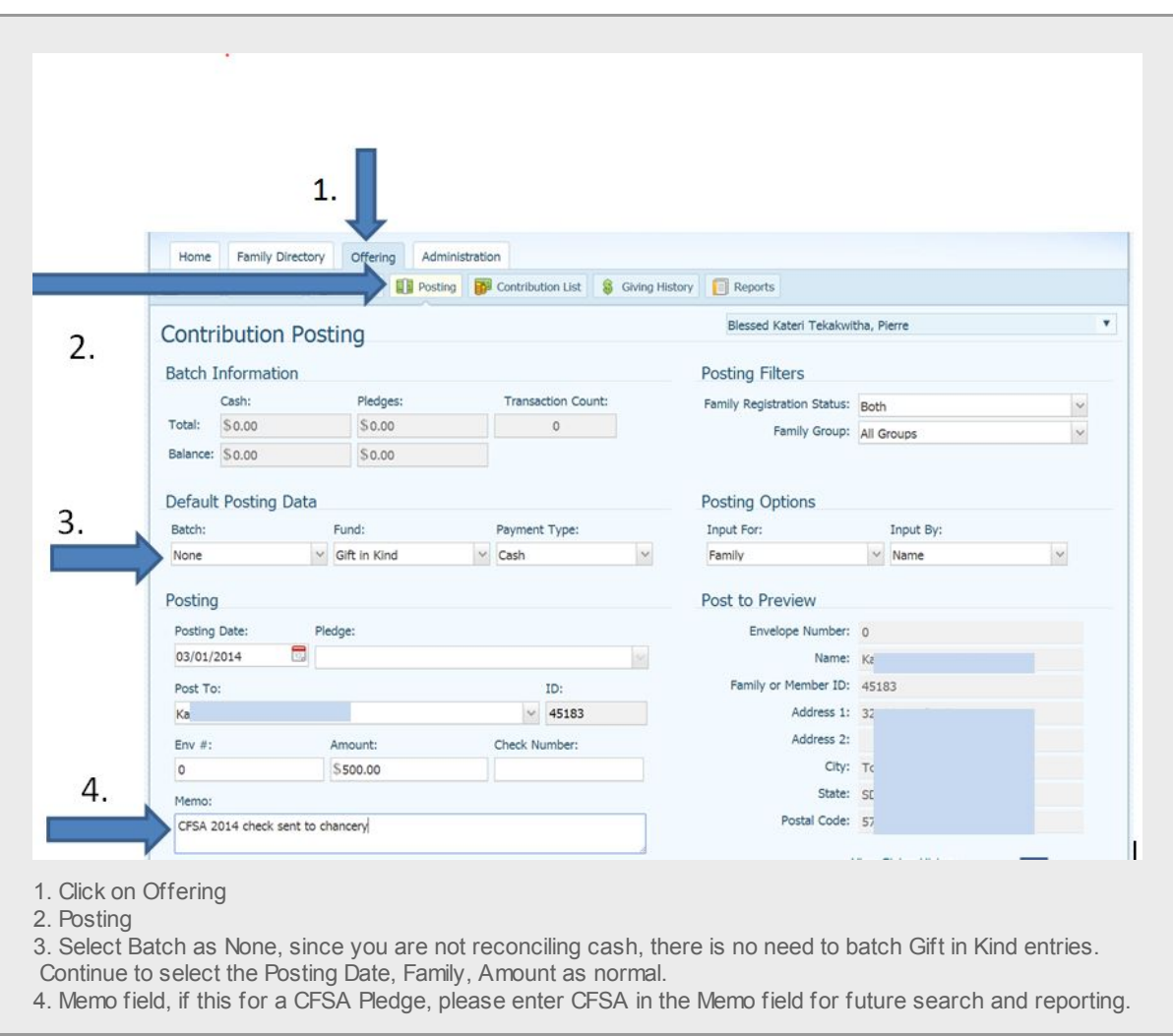

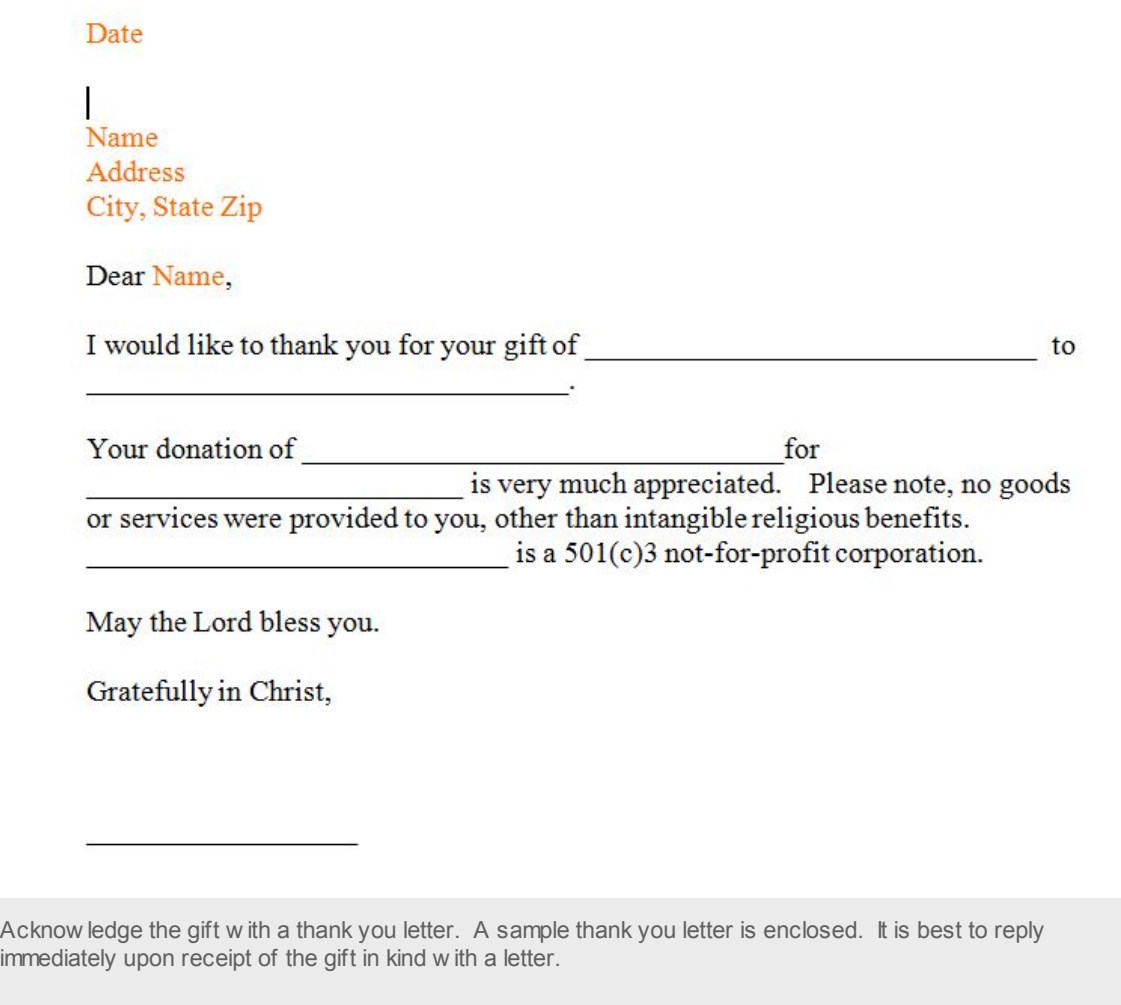

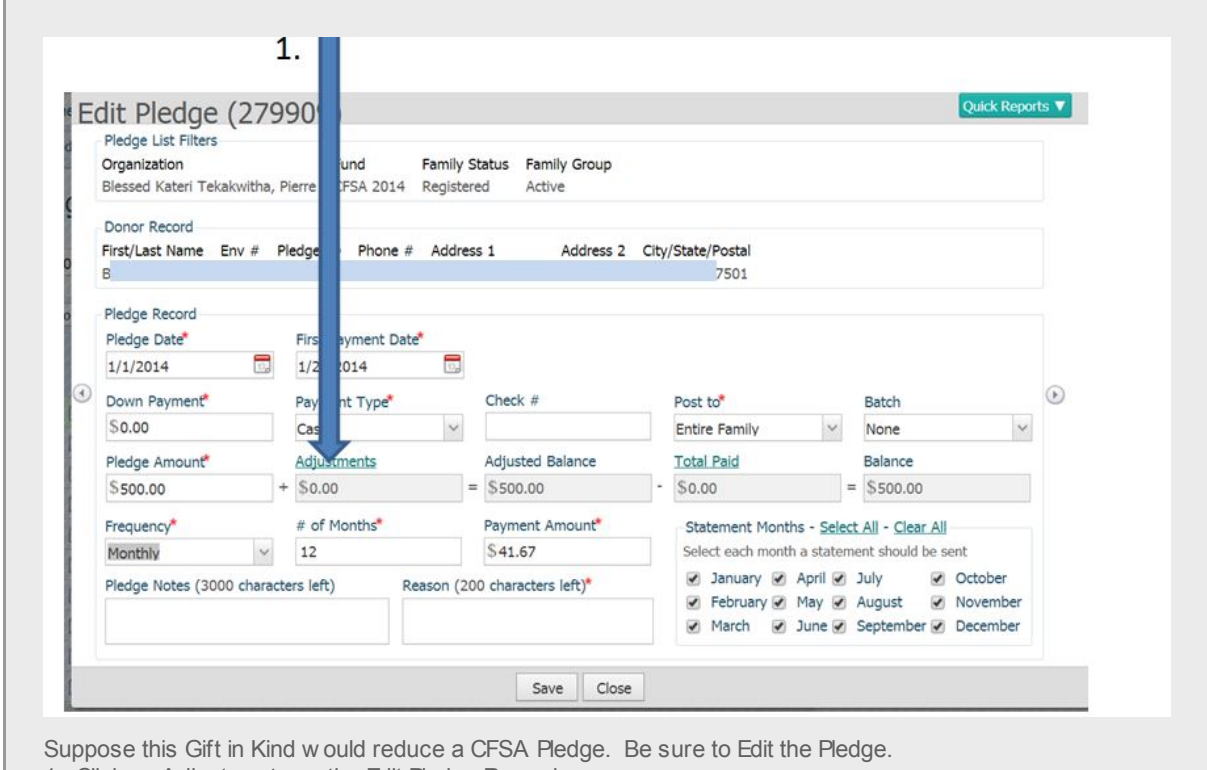

1. Click on Adjustments on the Edit Pledge Record.

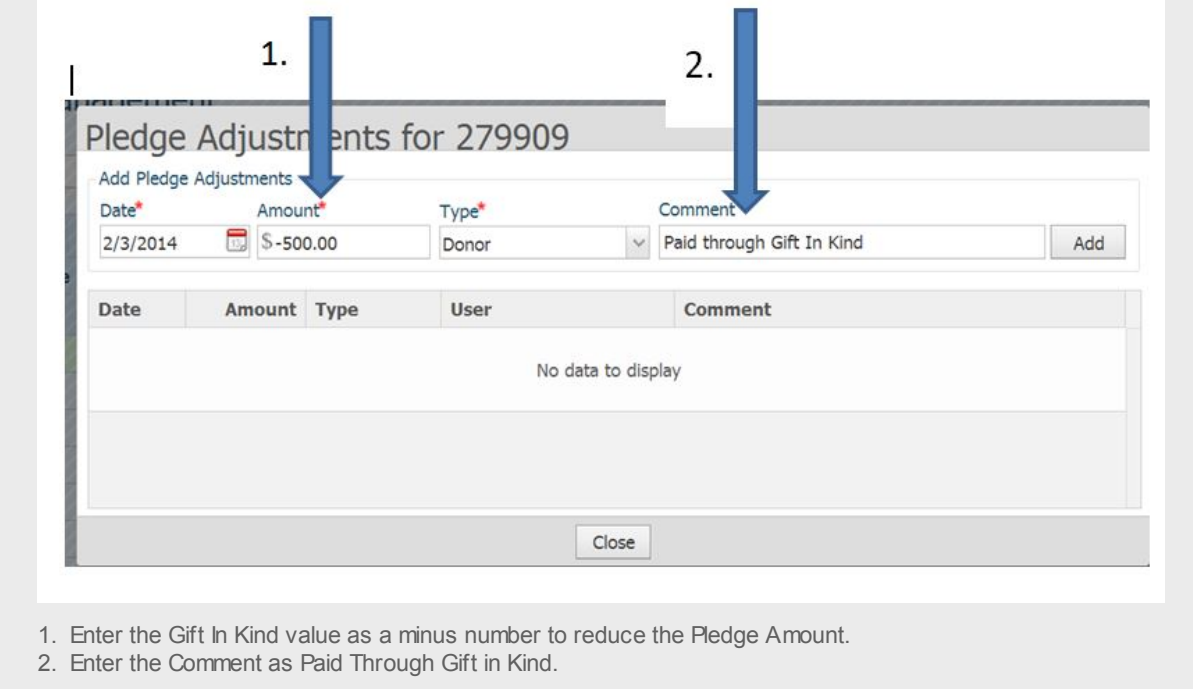

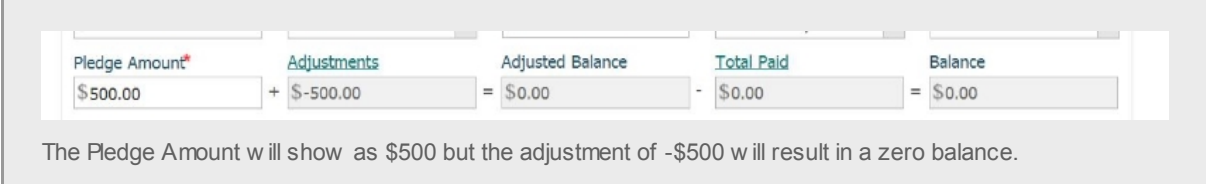

Copyright © 2014 Catholic Diocese of Sioux Falls, All rights reserved.

[unsubscribe](http://sfcatholic.us7.list-manage1.com/unsubscribe?u=2745933e2d071e599f5bbd8b7&id=15a5675c41&e=[UNIQID]&c=700d6409eb) from this list update [subscription](http://sfcatholic.us7.list-manage2.com/profile?u=2745933e2d071e599f5bbd8b7&id=15a5675c41&e=[UNIQID]) preferences

MailChimp